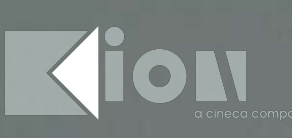

# $SSSEB$ FILL WEB COMMUNITY

**ESSE 3 m** WEB COMMUNITY

# **INDICE**

- INTRODUZIONE
- **DEFINIZIONE DI UNA COMUNITÀ**

Comunità pubblica e comunità Insiemi dinamici e insiemi statio Gestione profili

# NAVIGARE FRA LE COMUNITÀ NEL PORTALE DI ATENEO

SERVIZI E FUNZIONALITÀ DI ESSE3 WEB COMMUNITY

Comunità di Ateneo Comunità di Facoltà Comunità di corso di studio Comunità di attività didattica

# Bacheca/Comunicazioni

Documenti/materiali on line Forum Ricerche/Indice Link a servizi esterni

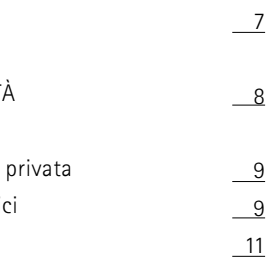

12

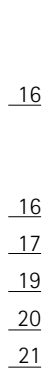

# **INTRODUZIONE INTRODUZIONE**

**Esse3 Web Community** è un progetto di estensione funzionale dell'area Web di ESSE3, e si pone come obiettivo quello di realizzare gli strumenti generali di supporto al lavoro collaborativo in rete, nell'ottica di una totale integrazione con il sistema gestionale per la didattica dell'ateneo: ESSE3.

L'idea centrale del progetto è quella di Comunità Virtuale, collocata all'interno del portale web dell'ateneo, inteso come ambiente comune e condiviso per tutti gli utenti del sistema interessati a scambiare informazioni legate alla propria attività di lavoro o di studio.

Ci riferiamo, ad esempio, alla comunità di tutti gli utenti legati ad una Facoltà (preside, docenti, segretari, studenti) o ad un Dipartimento (ricercatori, docenti, visiting professor) oppure alla comunità di studenti e docenti di un determinato insegnamento. In tutti questi contesti può essere utile poter pubblicare e condividere documenti, scambiare opinioni mediante i forum di discussione, emettere e ricevere avvisi in bacheca, effettuare revisioni allo stesso documento, scaricare i materiali di supporto alle lezioni, consultare una bibliografia di riferimento, ecc….

Con questo progetto KION ha cercato di cogliere le esigenze espresse e insespresse degli atenei per evolvere ESSE3 nella direzione di fornire sempre maggiori servizi nel campo della didattica. Abbiamo raccolto quindi le richieste di diversi atenei per arrivare alla definizione di uno strumento web-oriented integrato per facilitare l'interazione e la comunicazione fra i principali attori della didattica: studenti e docenti.

Nella linea già intrapresa nell'Area web Docente/ Studente abbiamo allargato la visione funzionale fino alla progettazione di un nuovo modulo, Esse3 Web Community, che fosse in grado di recepire le varie esigenze particolari in un disegno organico, unitario e di alto profilo basato su una concezione allargata di "comunità virtuale", non limitata alla sola didattica, e garantendo la totale integrazione con i servizi generali offerti da ESSE3 come sistema di riferimento dell'ateneo.

KION S.p.a.

Il concetto di comunità virtuale non è certamente nuovo nel panorama delle possibilità offerte da internet in generale e dalle applicazioni web oriented in particolare. Esiste un ampio dibattito sul significato e sulle potenzialità di questi ambienti virtuali, che non intediamo affrontare in questo documento.

- forum
- bacheca
- documenti (vedi paragrafo successivo).

Ai nostri fini, utilizziamo la metafora delle "comunità virtuali" applicata nel contesto universitario, intesa come strumento di interazione fra le diverse tipologie di attori della vita di universitaria.

Una comunità virtuale in ESSE3, è un insieme di utenti del sistema (studenti, docenti, personale amministrativo) che interagisce attraverso alcune funzionalità specifiche:

ESSE3, nato per la gestione degli studenti, contiene nativalmente le anagrafiche dei principali attori della attività didattica universitaria (studenti e docenti) e la gestione delle loro caratteristiche rilevanti ai fini della didattica e della "posizione" all'interno dell'ateneo.

Cioè oltre a contenere i dati anagrafici sono gestite quelle proprietà peculiari che determinano l'appartenenza delle persone a determinati insiemi.

Per esempio, tutti gli studenti possono essere raggruppati per facoltà, corso di studio, anno di corso, iscrizione ad un insegnamento, ecc…

Analogamente per i docenti è possibile creare gruppi per facoltà di appartenenza, per corso di studio, per settore scientifico disciplinare, ecc..

L'idea centrale è quella di utilizzare questa base dati e questi "insiemi dinamici" di utenti per creare comunità specifiche per fini precisi.

Per esempio, il sistema permette di individuare facilmente tutti gli studenti e tutti i docenti di un determinato insegnamento per un determinato anno accademico.

**Indichiamo di seguito quali sono le caratteristiche principali che è possibile definire per una comunità in ESSE3:**

# **Comunità pubblica e comunità privata**

Si possono definire comunità private, il cui accesso è destinato solo agli utenti che hanno fatto appositamente richiesta di iscrizione o che sono stati inseriti dal gestore. Normalmente lo scopo di queste comunità è quello di lavorare con i soli utenti senza rendere pubblici materiali, evitando dispersioni o interventi non graditi di altri utenti. L'utente ha accesso a queste comunità solo dopo aver effettuato la login al sistema.

Le comunità pubbliche invece prevedono normalmente l'accesso anche di utenti non selezionati (guests), ai quali si vuole dare visibilità del lavoro della comunità.

In questo tipo di comunità alcune funzionalità saranno accessibili da parte di utenti con un basso profilo, ed altre saranno invece visibili e accessibili da parte di utenti con profilo più alto.

# **Insiemi dinamici e insiemi statici**

Normalmente, ma non necessariamente le comunità pubbliche e private si differenziano, anche in base al criterio con cui sono determinati i partecipanti.

ESSE3 consente di gestire sia un insieme "statico" di utenti della comunità, controllato direttamente dal gestore, sia un "insieme dinamico".

In questo secondo caso, gli utenti accedono alla comunità in base a specifiche caratteristiche che ne abilitano l'accesso. Ad esempio, si può stabilire che ad una comunità di tipo didattico possano accedere tutti gli studenti appartenenti ad una facoltà o che hanno nel libretto l'esame corrispondente.

Attualmente molti sistemi permettono di gestire ambienti di interazione virtuale, groupware, o altro, con l'onere però di dover definire a parte quali sono gli utenti della comunità o di dover creare apposite interfacce per ricavarli da altri sistemi.

ESSE3, nel contesto universitario, è l'unico sistema in grado di poter fornire direttamente e in modo dinamico gli utenti per la creazione e la gestione di comunità virtuali.

Questo è il valore aggiunto del modulo ESSE3 Web Community: la possibilità di creare in maniera semplice e veloce comunità di utenti semplicemente utilizzando alcune delle loro caratteristiche proprie (la facoltà, il corso di studio di appartenenza, l'anno di corso, ecc..) e di fornire i servizi di base per l'interazione on line.

Ogni comunità è gestita da un responsabile (docente, progettista) che, a seconda della natura e delle esigenze specifiche di ciascun ambito, può assumere caratteristiche diverse.

Una comunità di facoltà ha scopi e necessità diverse da una comunità didattica: la prima per natura sarà tendenzialmente pubblica (aperta), mentre la seconda potrà invece selezionare i propri membri in base a precisi scopi o requisiti.

Il gestore della comunità può lavorare in configurazione sulla comunità, senza che gli utenti possano accedere attraverso lo stato di BOZZA.

Le comunità possono quindi essere attivate (stato ATTIVO) per consentire l'interazione fra i membri e chiuse quando la comunità degli utenti viene meno (stato CHIUSO).

La creazione e la gestione della comunità è interamente fruibile da apposite funzionalità web.

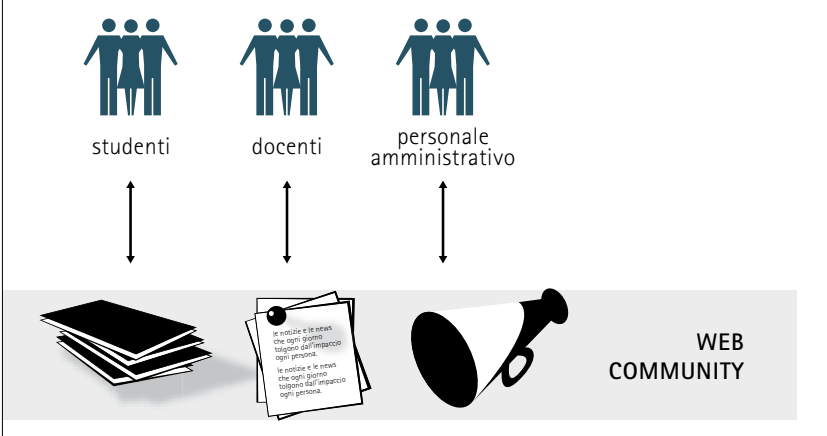

Questo meccanismo di accesso dinamico è gestito da un'apposita funzionalità per determinare uno o più canali di accesso alla comunità.

Nell'esempio sopra citato sono due i canali di accesso alternativi, quindi lo studente può accedere alla comunità solo se rientra nel primo o nel secondo caso.

La gestione degli insiemi dinamici è una delle potenzialità più interessanti del modulo EWC, perché fa sì che l'utente semplicemente navigando sul portale di ESSE3, a seconda delle proprie caratteristiche, possa accedere o meno alle comunità attivate.

L'accesso dinamico comporta un enorme sgravio di tutte le attività di manutenzione e aggiornamento della base dati degli utenti delle comunità.

Ad esempio, se uno studente cambia corso di laurea, non sarà necessario agire manualmente per cancellarlo dalle vecchie comunità e inserirlo nelle nuove.

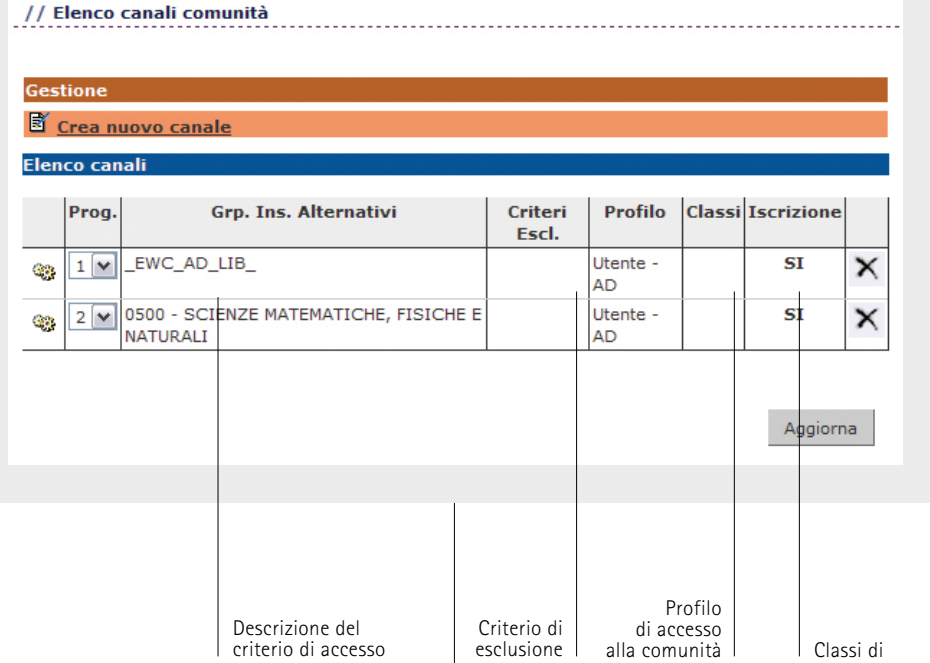

# **Gestione dei profili e delle classi di utenti**

Il gestore può definire gli utenti della comunità (secondo insiemi statici o dinamici) e stabilire i profili di ciascuno. Ad esempio, uno studente può avere profilo specifico in una comunità di insegnamento, che gli consente di pubblicare i propri elaborati in determinate cartelle, mentre nella web community di facoltà avere un profilo che consente la sola consultazione del materiale pubblicato.

Il gestore può anche eventualmente creare sottoinsiemi specifici (classi) di appartenenza per diversificare l'accesso a determinati contenuti (bacheche, documentazione, forum). Ad esempio sulla comunità di facoltà si può creare una classe "docenti", per gestire cartelle di documenti e forum riservati ai soli docenti. Sulla comunità di insegnamento il docente potrà creare diversi gruppi di studio e pubblicare per ciascun gruppo materiali didattici specifici.

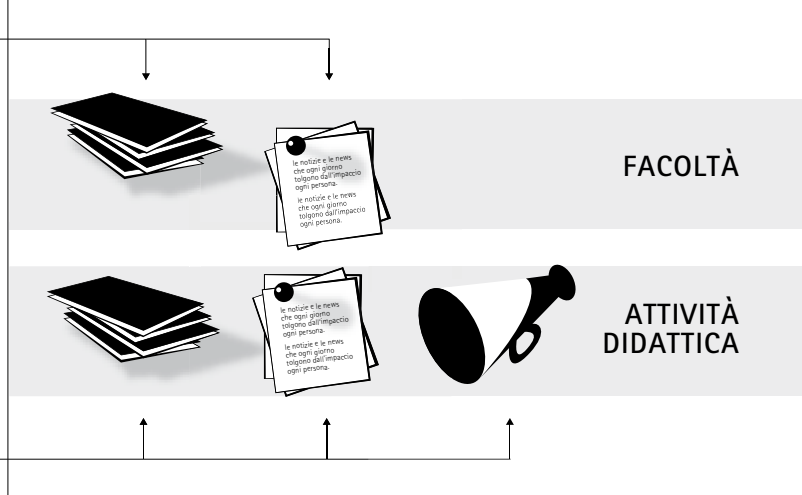

# **Profilo b:**

Sulla comunità di facoltà l'utente accede con un profilo che consente accesso in sola visualizzazione alla bacheca e area documentale.

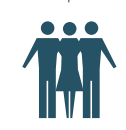

## **Profilo a:**

Sulla comunità di insegnamento il profilo dell'utente ha accesso in visualizzazione e modifica su tutti i servizi della comunità.

# **ESSE 3 m** WEB COMMUNITY

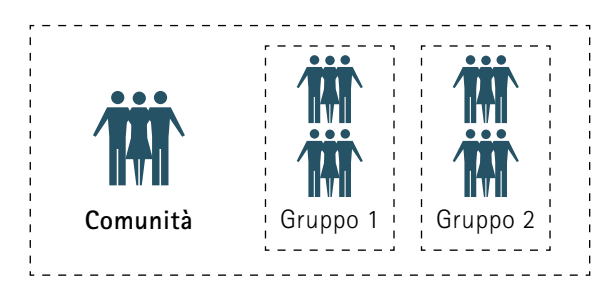

L'area web di ESSE3 offre già un vero e proprio portale per la didattica accessibile in visualizzazione a qualunque utente. In questa area pubblica, sono disponibili tutte le informazioni sui corsi di studio, i master, dottorati, ecc… Oltre a questo sono state predisposte una serie di aree web riservate a determinati tipi di utenti (user).

Ad esempio, nella propria area riservata lo studente può gestire la propria carriera accedere ai servizi di segreteria, ecc… . Il docente invece accede ad un'area personalizzata da cui può gestire attività relative ai propri insegnamenti.

ESSE3 Web Community si pone come attivazione di servizio trasversale e aggiuntivo a questa iniziale impostazione del portale. Ogni web community dispone infatti di una serie di funzionalità quelle tipicamente utilizzate per il lavoro e l'interazione on line (comunicazioni, documenti, forum, ecc…) a disposizione dei membri della comunità.

L'area web di esse3 consente di fatto di navigare i dati a diversi livelli, che definiamo "ambienti".

Normalmente la navigazione è a livello di ateneo, quindi il menù da accesso a tutte le funzionalità utili per ricercare informazioni a questo livello.

Navigando sui dati di una facoltà, si sceglie di navigare su livello diverso (ambiente di facoltà), e così via fino all'ambiente di "attività didattica".

# **Comunità di Ateneo**

Una comunità di Ateneo può essere definita ad esempio per utilizzare una bacheca di avvisi pubblici suddivisa per tipologia (avvisi di segreteria studenti, segnalazione eventi culturali, ecc..).

Per quanto riguarda l'area documentale potrebbero essere pubblicati i documenti di pubblica utilità (guida studente, storia dell'ateneo, ecc..).

L'area forum potrebbe ospitare forum generali sull'ateneo, in cui studenti e docenti e amministrativi possono scambiarsi opinioni su vari temi.

# Attualmente, gli ambienti su cui possono essere costruite

# le comunità sono:

- Ateneo
- Facoltà

- Corso di studio - Attività didattica

Notiamo che questi ambienti corrispondono a livelli di navigazione diversi con un preciso rapporto gerarchico di inclusione.

Per cui, ad esempio, lo stesso utente, può appartenere sia alla comunità di facoltà che a quella di alcuni insegnamenti, e in ciascuna avere un profilo e accessi diversificati a seconda del caso.

Lo studente della facoltà di economia, potrà avere accesso in visualizzazione ai forum della facoltà, e accesso in modifica ad una cartella riservata al suo gruppo di studio sull'insegnamento di "economia 1".

Lo stesso utente può appartenere a più comunità ed essere riconosciuto al loro interno con profili e ruoli diversi.

A questi ambienti (tipologie di comunità) su richiesta possono essere gestiti anche altri ambienti quali ad esempio il "dipartimento" o la "sede", insomma altri criteri di raggruppamento di utenti presenti nel sistema ESSE3.

# **ESSE 3 m** WEB COMMUNITY

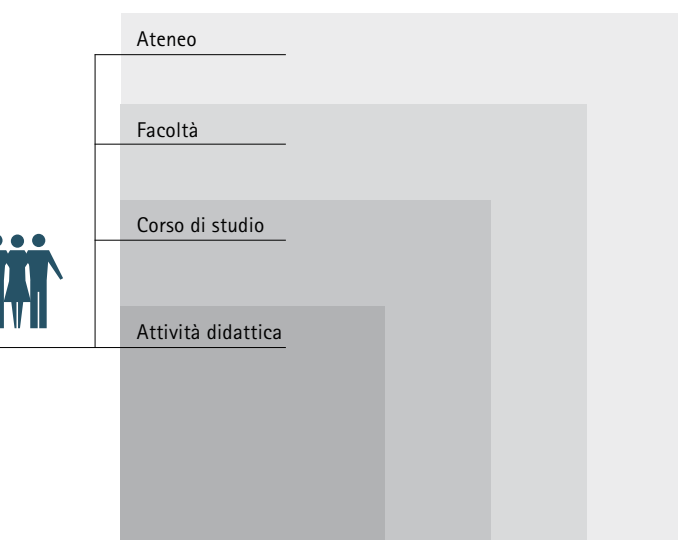

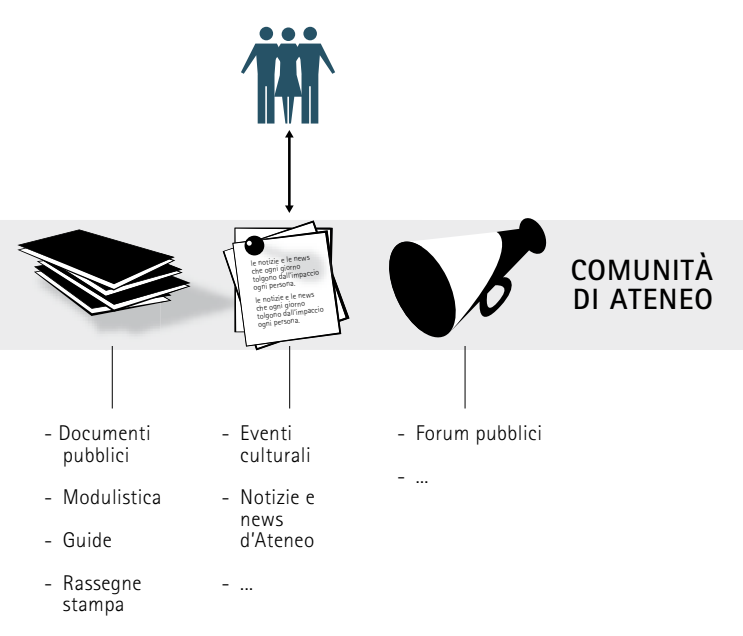

ogni persona.

- ...

Barra di navigazione delle WEB COMMUNITY

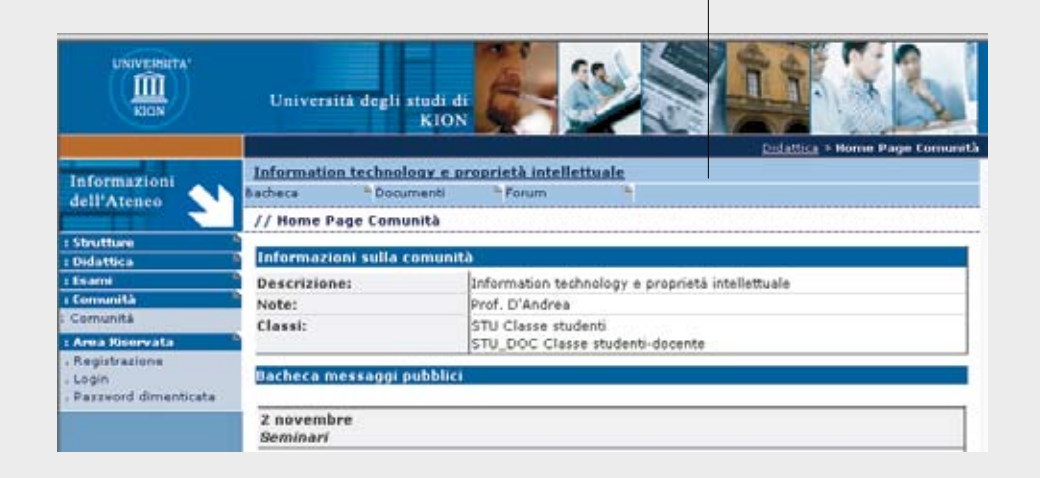

# **Comunità di facoltà**

Ogni facoltà può gestire una propria comunità, per consentire ai propri studenti e docenti di interagire fra loro sulla vita di facoltà.

Attraverso l'utilizzo di cartelle riservate a determinati utenti, si possono creare ambienti di lavoro cooperativo ad esempio fra i docenti della facoltà o il personale amministrativo.

Nell'area bacheca si possono gestire oltre gli avvisi e le news tipicamente pubblicate da utenti amministrativi o da docenti, si possono gestire bacheca fra studenti in cui gli studenti possano pubblicare i propri messaggi (offerta di appunti, libri usati per le lezioni, ricerca di alloggio, ecc…). Nell'area documentale si possono normalmente pubblicare documenti come i verbali del consiglio di facoltà, verbali di consiglio dei corsi di studio, delle commissioni, modulistica e altri.

I forum di facoltà potrebbero essere utilizzati per parlare della didattica in generale, potrebbero essere creati dei forum su tematiche generali che interessano tutti gli iscritti alla facoltà: gli indirizzi di laurea, le opportunità di lavoro, argomenti scientifici, tematiche interdisciplinari, ecc… Anche sui forum potrebbero essere gestiti dai rappresentanti degli studenti forum riservati ai soli studenti, oppure gestire dei forum sulle problematiche della didattica e della pedagogia riservato ai soli docenti.

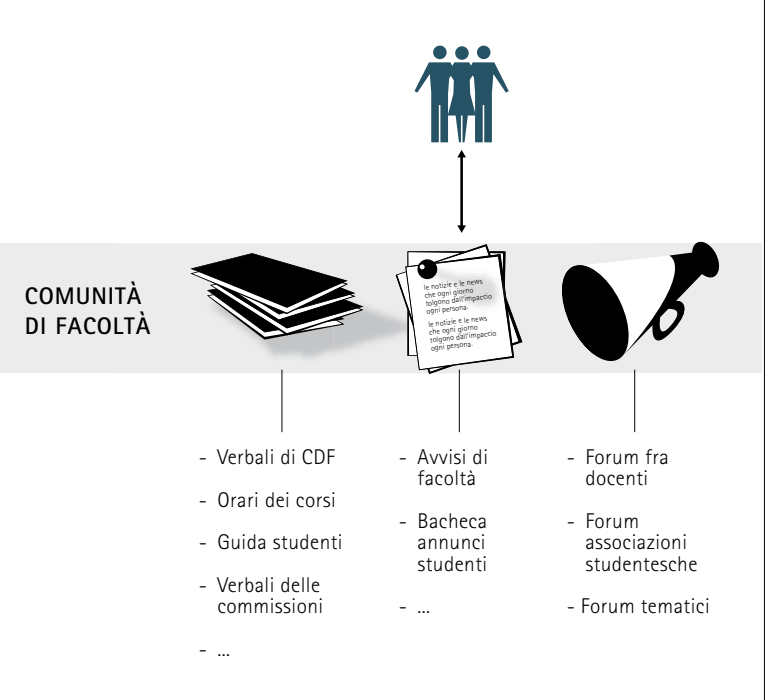

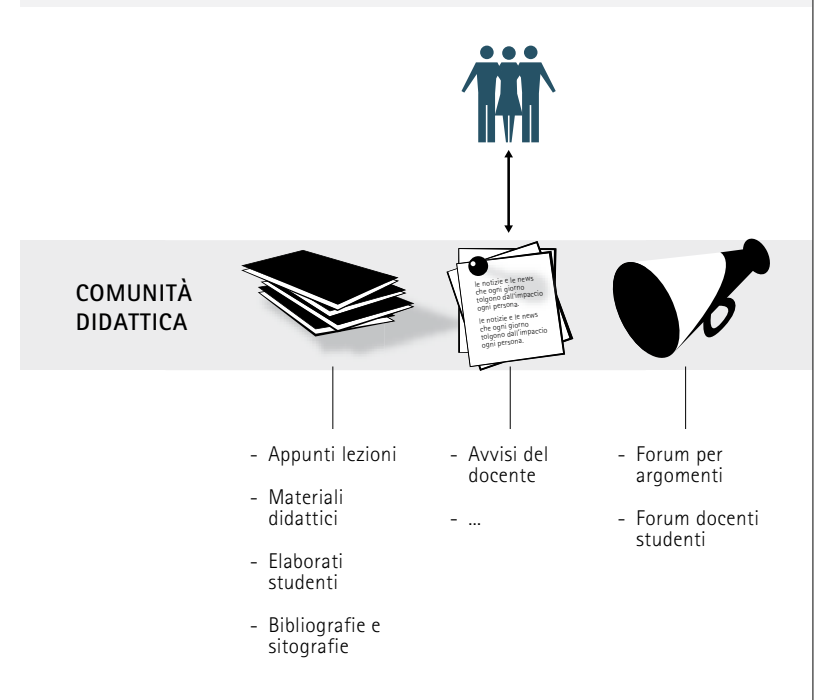

# **ESSE 3 m** WEB COMMUNITY

### Esempio di web community di attività didattica (Università degli studi di Modena e Reggio Emilia):

# **Comunità di corso di studio**

In modo analogo alla facoltà si possono gestire comunità riservate ai docenti e agli studenti del singolo corso di studio, quando a questo livello l'insieme degli utenti formano di fatto una comunità abbastanza separata da quella degli altri corsi o della facoltà.

# **Comunità di attività didattica**

Ogni insegnamento o attività didattica che fa capo normalmente al docente titolare o ad un team di docenti, può usufruire di una web community propria.

La bacheca sarà utilizzata principalmente dai docenti per dare avvisi o notizie importanti circa lo svolgimento delle lezioni o altri eventi collegati alla materia di insegnamento. Nell'area documentale potranno essere definite cartelle di documentazione relativa al corso (Es: appunti delle lezioni) oppure link ad altri siti, immagini, video o software utilizzato per scopi didattici.

Si possono anche gestire cartelle riservate ai diversi gruppi di studio interni che il docente vuol definire, dando la possibilità anche agli studenti di pubblicare materiali propri (elaborati, ricerche, ecc…) naturalmente sotto la supervisione del docente o di un assistente.

Nell'area forum si possono infine aprire discussioni sugli argomenti inerenti il corso fra docenti e studenti.

Le comunità a livello di insegnamento possono essere relative anche a più insegnamenti collegati fra loro.

Per una gestione più avanzata della didattica c'è anche la possibilità di integrare servizi esterni di piattaforme per l'erogazione di didattica a distanza (e-learning) sincrona e asincrona.

## Esempio di web community di attività didattica (Università degli studi di Trento):

Come si può evincere di precedenti esempi, il modulo ESSE3 Web Community consente in definitiva di gestire comunità fra loro diverse mettendo a disposizione le stesse funzionalità che volta per volta a seconda del contesto assumono caratterizzazioni e utilizzi differenti.

Una bacheca di Facoltà può avere un utilizzo completamente diverso ed esteso di una bacheca relativa ad un solo insegnamento. Nel primo caso si possono creare più bacheche catalogando le tipologie di avvisi secondo le necessità e gestendo bacheche per gli studenti, nel secondo può bastare un'unica bacheca per gli avvisi generici del docente titolare dell'insegnamento.

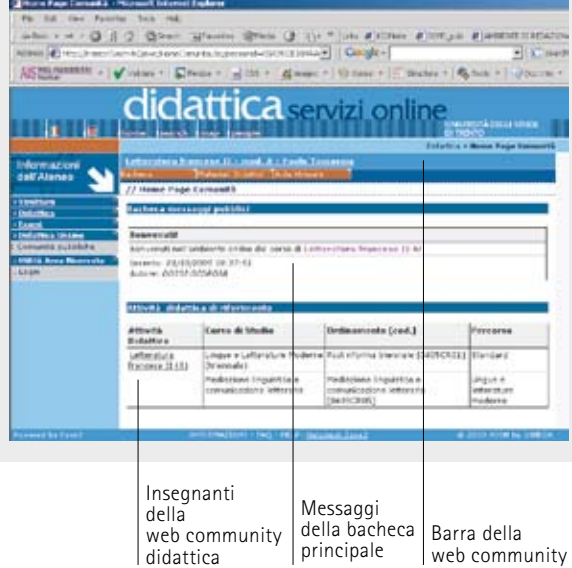

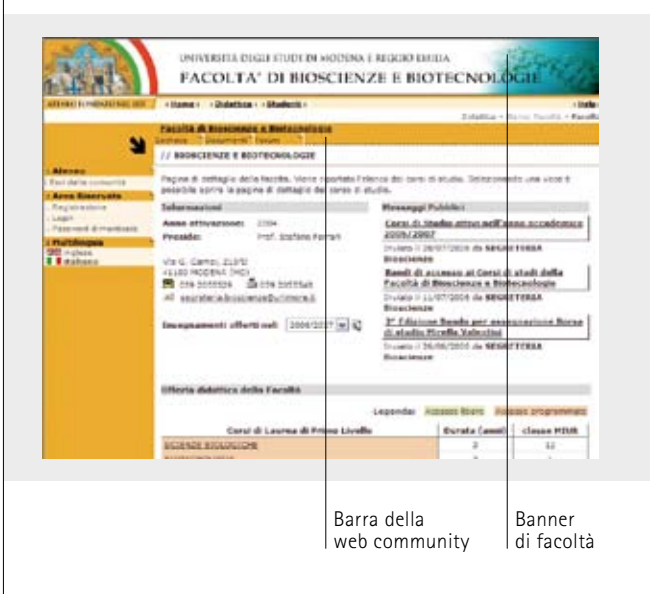

Ogni comunità è caratterizzata dalla presenza di alcuni contesti applicativi e funzionalità specifiche che consentono ai membri della comunità di interagire fra di loro. Si tratta di servizi web ormai abbastanza diffusi quali la gestione di bacheche e notifiche on line, di cartelle per la pubblicazione di documenti (testi, immagini, video, software, ecc..) e forum per l'interazione più diretta. Tutti servizi che normalmente si utilizzano per gestire un'interazione asincrona fra gli utenti di una comunità.

# **Bacheca/Comunicazioni**

La bacheca è una funzionalità generale per la gestione delle comunicazioni fra i vari utenti e tipi utente.

Nella sua implementazione più usuale la bacheca è pubblica, quindi accessibile anche da parte di un utente guest. Mediante l'utilizzo della bacheca si può rispondere alle esigenze dei principali attori della didattica.

Ad esempio lo studente può disporre di un'area in cui visualizzare tutti gli avvisi che docenti, o segreteria o altri soggetti possono indirizzargli.

Anche il docente, similmente può poter consultare le comunicazioni provenienti da vari organi accademici, dalla segreteria, dagli studenti, ecc…

Attualmente l'implementazione delle bacheche prevede la gestione di una bacheca di "default" i cui messaggi vengono visualizzati nella pagina principale della bacheca, dalla quale però è possibile accedere anche ad altre bacheche tematiche. I messaggi della bacheca di default vengono visualizzati anche nella home page della facoltà, qualora si tratti di una comunità di tale levello e nella home page della comunità della didattica.

I messaggi della bacheca possono avere le seguenti caratteristiche:

- titolo
- sottotitolo
- testo formattabile
- data inizio e fine pubblicazione: E' possibile quindi specificare un intervallo di date all'interno delle quali il messaggio sarà visibile nella bacheca.
- Classe: è possibile specificare una determinata categoria di utenti autorizzati a vedere il messaggio
- keywords: ad ogni messaggio è possibile assegnare anche una o più parole chiave da una lista predefinita dal gestore della comunità per poter effettuare ricerche tematiche su tutti i messaggi della comunità
- allegati: è possibile configurare il numero di allegati (file testuali, video, immagini o altro) al messaggio.

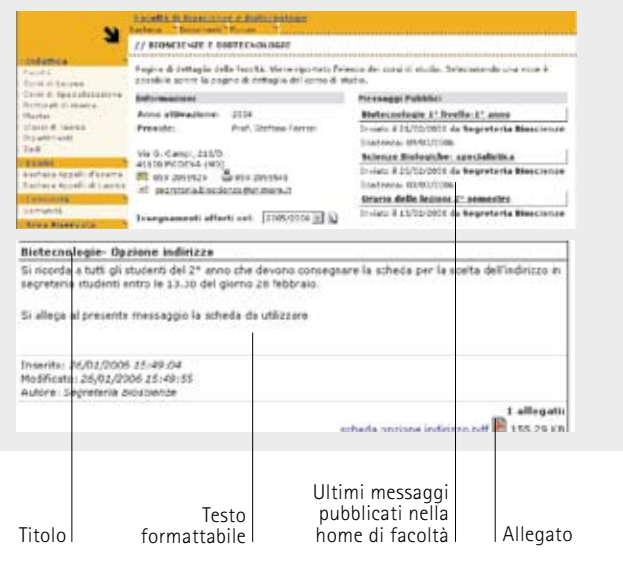

# **ESSE 3 m** WEB COMMUNITY

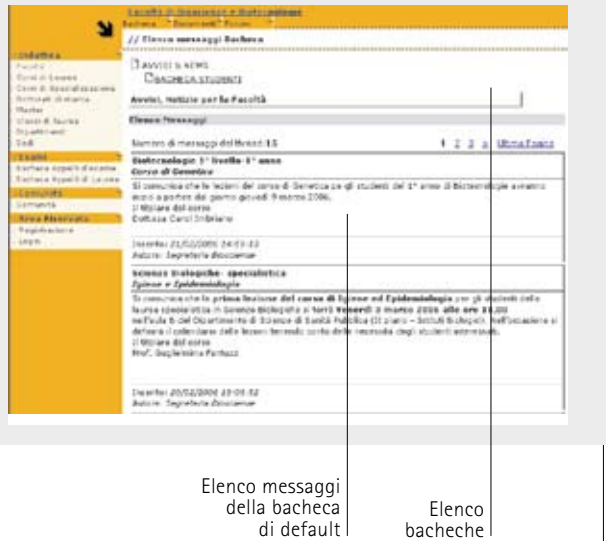

# **Documenti**

L'area documentale in genere offre la possibilità di gestire (visualizzare, uploadare/downloadare) documenti (testi, video, slide, ecc…) all'interno di una comunità di più utenti. L'applicazione pratica di tale funzionalità è ad esempio la pubblicazione di dispense da parte del docente per la propria attività, o per la singola lezione. Ma anche la pubblicazione dei regolamenti di facoltà o di documenti di carattere più generale consultabili da parte degli studenti o in generale dagli utenti dell'ateneo.

Tutti i documenti sono pubblicabili all'interno di specifici "contenitori" che determinano anche le modalità di accesso e di interazione con i materiali contenuti. Attualmente sono disponibili le seguenti tipologie di contenuti.

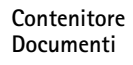

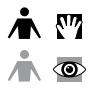

**Contenitore Documenti moderati**

# **Contenitore Risorse**

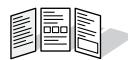

# **Contenitore Miscellanea**

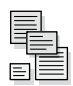

Questo contenitore permette la

pubblicazione di contenuti da parte degli utenti pubblicatori e in sola lettura dagli altri utenti. I contenuti allegati possono essere di tipo sia testuale (word, pdf, powerpoint, ecc...) sia multimediale.

Il contenitore permette la condivisione documenti fra più utenti a seconda del profilo, le funzionalità di moderazione

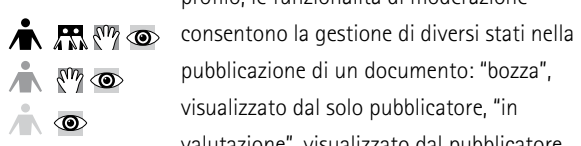

pubblicazione di un documento: "bozza", visualizzato dal solo pubblicatore, "in valutazione", visualizzato dal pubblicatore e dal moderatore, "attivo" visualizzato da tutti gli utenti. Per ogni documento viene quindi indicato anche il pubblicatore

# il contenitore permette la pubblicazione da parte di più utenti di documenti da considerare "patrimonio acquisito" della comunità, queste cartelle di documenti potranno quindi essere riutilizzate per ogni anno accademico (es: la bibliografia di una materia di insegnamento). I contenuti allegati possono essere di tipo

sia testuale (word, pdf, powerpoint, etc.) sia multimediale.

il contenitore offre la possibilità di creare una raccolta di contenuti selezionati tra quelli già pubblicati negli altri contenitori della Comunità per motivi di consultazione (es: pubblicazione di tesine interessanti, anche ai non iscritti alla comunità di un determinato insegnamento). Questa funzionalità può venire utilizzata per estrarre dalla comunità i documenti a cui si vuole dare per diversi motivi maggiore visibilità.

# TIPOLOGIE DESCRIZIONE

I documenti possono essere organizzati in appositi folder o cartelle, che l'utente può caratterizzare con un titolo e una breve descrizione dei contenuti. Le cartelle possono essere associate ad una o più classi, rendendo in questo modo accessibile la documentazione a gruppi più o meno ristretti di utenti. Ad esempio, si possono pubblicare i verbali di una commissione didattica solo per i membri della commissione. Per le comunità a scopo didattico, può essere utile creare cartelle dedicate a specifici gruppi di lavoro o di studio, dove inserire il materiale appropriato.

All'interno di ogni cartella si può quindi accedere all'elenco dei documenti pubblicati visualizzando il titolo e il pubblicatore:

Ogni documento viene pubblicato attraverso un messaggio (nota di pubblicazione) che può avere le seguenti caratteristiche:

- titolo
- sottotitolo
- testo formattabile (vedi appendice sulla componente javascript di formattazione utilizzata)
- data inizio e fine pubblicazione:
- E' possibile quindi specificare un intervallo di date all'interno delle quali il messaggio sarà visibile nella cartella di documenti.
- Classe: è possibile specificare una determinata categoria di utenti autorizzati a vedere la nota
- keywords: ad ogni messaggio è possibile assegnare anche una o più parole chiave da una lista predefinita dal gestore della comunità per poter effettuare ricerche tematiche su tutti i messaggi della comunità.

E' prevista anche la possibilità di gestire lo storico delle modifiche fatte ad uno stesso documento. Le revisioni al documento vengono tracciate, salvando i commenti (note di revisione, che ogni utente può inserire, mentre viene conservato solo l'ultima versione aggiornata del documento.

# **Vista thread indentato CE support** If cannote measure ... Presides measures ... T masses  $1886$ Training Accordings (2004)

ALC: YES

# **Forum**

Oltre alla pubblicazione e allo scambio di materiali o documenti, esiste la possibilità di creare forum di discussione fra utenti di una determinata comunità. Ad esempio, tutti gli iscritti ad una attività didattica potrebbero discutere su tematiche proposte dal docente, che con l'aiuto di uno studente moderatore potrebbe gestire il forum. Oppure a livello di facoltà, un forum aperto a tutti gli studenti per parlare dei problemi relativi ai servizi, o all'alloggio, ecc….

Per ogni comunità si possono creare più forum di discussione, e all'interno di ogni forum è possibile definire più argomenti (threads). Naturalmente è possibile tramite l'uso delle classi definire forum o argomenti riservati solo a determinati utenti.

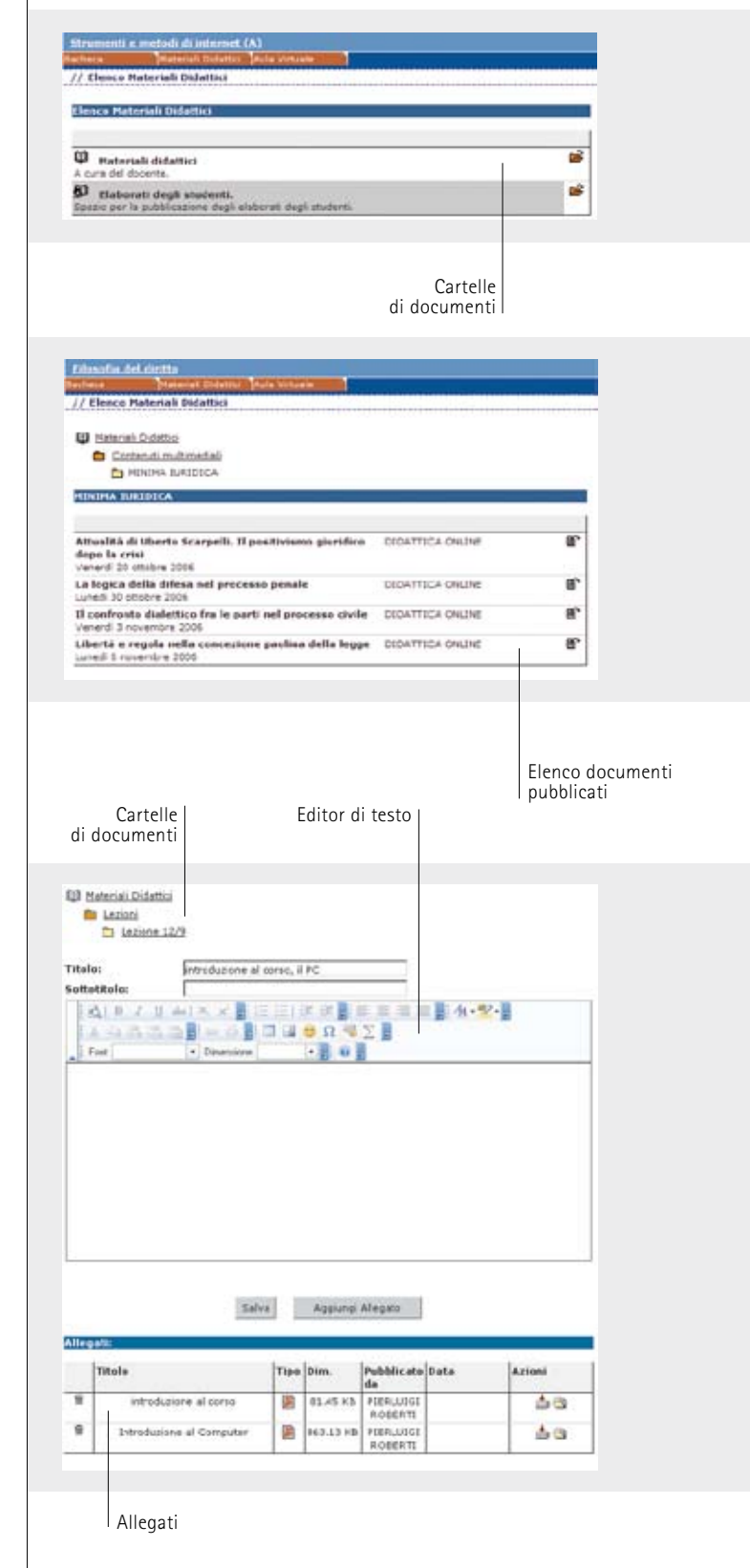

A livello funzionale il forum consente una molteplicità di viste per agevolare l'interazione fra gli utenti e la navigazione all'interno della discussione:

# **Vista messaggio singolo**

La modalità consente di visualizzare tutto l'elenco dei messaggi della discussione, e cliccando sul singolo messaggio l'elenco sottostante visualizza il testo di un solo messaggio alla volta.

# **Vista thread indentato**

Questa modalità di visualizzazione consente di vedere l'elenco di tutti i messaggi della discussione, cliccando su un messaggio viene evidenziato il ramo della discussione al quale appartiene il messaggio. Nell'elenco dei messaggi sottostante vengono visualizzati tutti i messaggi di un thread.

**Vista messaggio singolo**

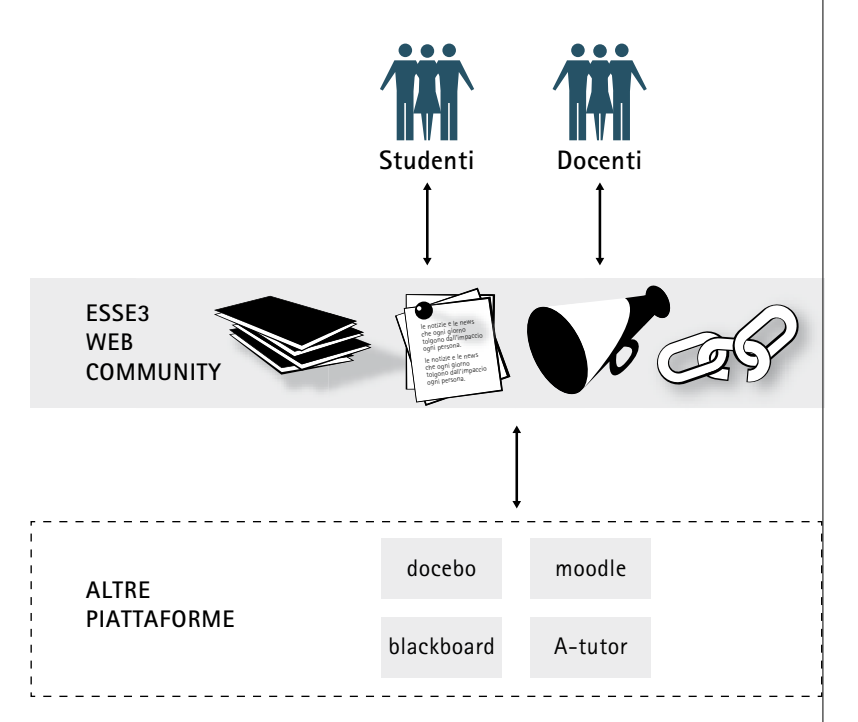

# **Vista flat**

Visualizza direttamente il testo di tutti i messaggi della discussione in ordine cronologico.

Ogni messaggio del forum può avere le seguenti caratteristiche:

- titolo
- sottotitolo

 $\begin{array}{|c|c|} \hline \textbf{U} & \textbf{a} \textbf{a} \textbf{.} \textbf{U} \textbf{A} \textbf{a} \textbf{0} \textbf{1} & \\ \hline \textbf{B} & \textbf{I} \textbf{u} \textbf{.} \textbf{u} \textbf{B} \textbf{I} \textbf{.} \textbf{u} \textbf{1} \textbf{1} \textbf{1} \textbf{1} \textbf{1} \textbf{1} \textbf{1} \textbf{1} \textbf{1} \textbf{1} \textbf{1} \textbf{1} \textbf{1} \textbf{1} \textbf{1} \$ 

 $-35 - 3$ was in the cold. .<br>Estatubana matematik caesaginata<br>Estatubana estatuban Baudiningka san *Exercision* 

tera it might fan più diar file, a pape am ainmea in c the worl dow 1 death some to provided ?

those ide parts in in 167 (September, Values 1)

.<br>Tool dow che dave l'are un file cos se france, gli stit, cos tabella, di bob a se aftre file, i<br>Immogine, co callegamento ad se sita, etc etc ?

Té pare c'èté d'une pite une se per pareren de contenuté, que une grafic e non malte belle.<br>Le faite situatifs, Louiset ellauten, il coupoitante il

of more side parts at in appropriately, the books of the control applies (see our constraints) of this more. In<br>This strength can be a particular than the state supports may say a project their particle of our the state o He wants didly beyon to a single structural clus case obtained with a feeland. And we will

- testo formattabile (vedi appendice sulla componente javascript di formattazione utilizzata)
- data inizio e fine pubblicazione:
- E' possibile quindi specificare un intervallo di date all'interno delle quali il messaggio sarà visibile nella cartella di documenti.
- Classe: è possibile specificare una determinata categoria di utenti autorizzati a vedere la nota
- keywords: ad ogni messaggio è possibile assegnare anche una o più parole chiave da una lista predefinita dal gestore della comunità per poter effettuare ricerche tematiche su tutti i messaggi della comunità.

# **Link a servizi esterni (integrazione con sistemi e-learning)**

Per ogni web community è possibile definire una serie di servizi esterni a cui l'utente può accedere senza effettuare una nuova login al sistema. Tipicamente questi servizi possono venire utilizzati per le comunità di tipo didattico, quando si vogliono fornire ai membri servizi avanzati di e-learning o interazione sincrona e asincrona.

Questa integrazione è resa possibile da uno strato di software adattabile a tutte le piattaforme LMS realizzato appositamente da CINECA, e rappresenta sicuramente il massimo valore aggiunto del sistema.

Grazie a questo infatti ESSE3 Web Community è in grado di fornire ai docenti una serie di servizi di base (quali aree documentali, bacheche e forum) che sono sicuramente i servizi attualmente più utilizzati anche su piattaforme più sofisticate. Con poco sforzo organizzativo da parte dell'Ateneo, si possono attivare in modo semiautomatico comunità di studenti e docenti attorno agli insegnamenti.

Questo significa poter raggiungere in breve tempo un livello di servizi web a supporto della didattica in grado di coprire sicuramente l'80-90% delle ordinarie richieste da parte dei docenti. Ai docenti che utilizzano già una piattaforma elearning avanzate (moodle, blackboard, a-tutor, ecc..) viene garantito comunque un passaggio automatico dalle comunità di ESSE3 ai propri ambienti.

Da questo punto di vista, ESSE3 Web Community quindi non è in sovrapposizione con i sistemi di e-learning già utilizzati, né si propone come piattaforma alternativa, ma come strato omogeneo di servizi di base (in continuità con i servizi amministrativi già offerti in ESSE3) a partire da quale si possono innestare servizi avanzati in modalità e-learning.

**Vista flat**

# **Ricerche/Indice**

Sono previste alcune funzionalità per la ricerca di documenti all'interno della comunità. Una funzione di ricerca per stringa di testo, sul testo dei messaggi di bacheca sulle note di pubblicazione dei documenti e sui messaggi dei forum. E' prevista anche una funzione che consente di indicizzare per argomenti tutti i documenti di una determinata comunità di utenti. La funzionalità si può estendere anche ai forum, agli avvisi della bacheca, in definitiva a qualunque tipo di comunicazione utilizzato all'interno della comunità. Questa funzionalità è abilitata dal gestore della comunità che può definire anche la lista delle keywords o argomenti, che i pubblicatori di documenti e messaggi potranno utilizzare per indicizzare in modo efficace.

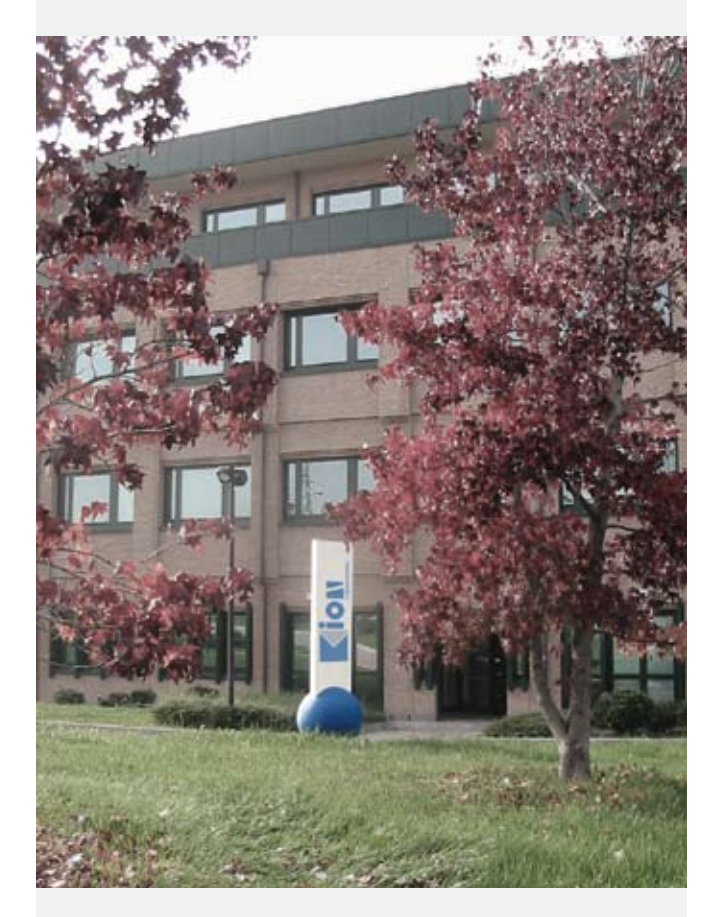

# **ESSE 3 m** WEB COMMUNITY

KION È UN'AZIENDA CREATA DA CINECA PER LA PROGETTAZIONE E LA REALIZZAZIONE DI APPLICAZIONI E SOLUZIONI A VALORE AGGIUNTO NELL'AREA DEI SISTEMI INFORMATIVI PER LE UNIVERSITÀ.

KION OPERA IN PARTICOLARE NELL'AREA DELL'AMMINISTRAZIONE DELLA DIDATTICA E DEI SERVIZI PER GLI STUDENTI E I DOCENTI.

I SOFTWARE GESTIONALI ATTUALMENTE COMMERCIALIZZATI ESSE3 E GISS SONO I PIÙ DIFFUSI FRA LE UNIVERSITÀ ITALIANE.

esse3webcommunity@kion.it

**Kion** SpA Via Cristoni, 84 40033 Casalecchio di Reno (BO)<br>telefono +39 051 6111411 – fax +39 051 570423 www.kion.it - info@kion.it